Frage: wie kann es passieren, dass es Samples gibt die einen identischen Featurevektor haben aber zu unterschiedlichen Klassen gehören ?

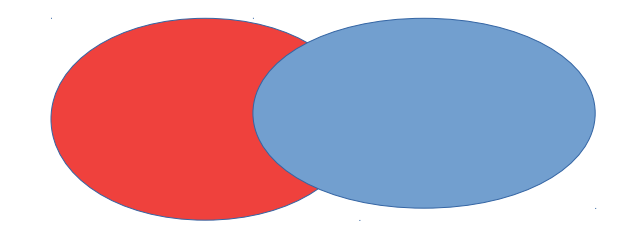

Antwort:

- 1. Falsch gelabelt
- 2. Fehlende Informationen
- 3. Verrauscht Sensoren ( Fische wurden mit unterschiedlichen Kameras aufgenommen)

Frage: Erklären Sie SVMs Antwort: Linear decision boundary + maximize margin

Frage: das funktioniert aber nicht bei dem oberen Beispiel ? Antwort: Einführung einer Slacknessvariable die von der Distanz zur Margin abhängt.

Frage: wie können wir das optimieren ?

Antwort: Da war ich dann ein bischen aufgeschmissen weil ich Lagrange multiplier nur für die Hardmargin im Kopf hatte aber er hat mir dann geholfen auf das für softmargin zu kommen.

Frage: Was können wir machen um SVM auf dieses Probelm anzuwenden? Antwort: Da wir nur noch inners Produkt haben können wir eine Feature Transformation simulieren ohne es explizit aus zu führen.

 $\phi(x) = (x_1^2, x_2^2, x_1^*x_2, x_1, x_2, 1)$  $\langle \phi(x), \phi(y) \rangle = (\langle x, y \rangle + 1)^2$ (nicht ganz sicher ob das stimmt)

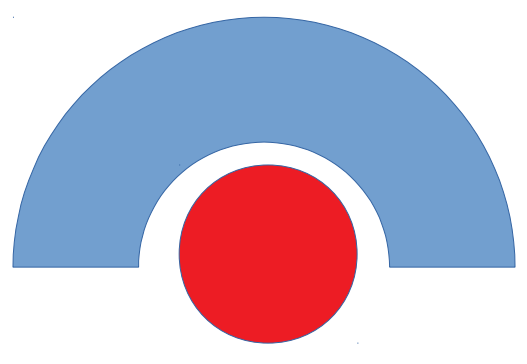

Frage: was war SVR

Antwort: das hat mich etwas überrascht weil es dieses Semester nicht in der Vorlesung dran kam. Habs tdm halbwegs zusammen bekommen. Ging auch nicht ins detail.

Notitz: Insgesamt sehr nett. Hat sofort gemerkt, dass ich das Lagrangian für softmargin nicht wusst. Fand es aber dann sehr gut wie ich es, mit seiner Hilfe, konstruieren konnte.

Stützt euren Lerneplan nicht zu sehr auf die Vorlesungsfolien. Die sind scheiße. Schaut euch lieber die Altkausuren an und lernt dann die Themen an hand von youtube videos oder blogposts. Note: 1.3